Seat No. :

# JJ-103

#### June-2022

#### B.Com., Sem.-II

# CE-102 (D) : Computer Application

# (Webpage Designing using Flash and Dreamweaver) Time : 2 Hours] [Max. Marks : 50] સૂચનાઓ: (1) વિભાગ-Iના બધાં પ્રશ્નોના ગુણ સરખા છે. (2) વિભાગ-Iમાંથી કોઈપણ **બે** પ્રશ્નના જવાબ આપો. (3) વિભાગ-IIનો પ્રશ્ન નંબર-5 કરજીયાત છે. વિભાગ $-1$  $1.$  (A) ગ્રાફિક્સ શું છે ? વેક્ટર ગ્રાફિક્સને સમજાવો અને ટૂંકનોંધ લખો. (B) મલ્ટીમીડીયા શું છે ? તેના ઉપયોગો સમજાવો અને લખો.  $2.$  (A) ક્લેશ શું છે ? ક્લેશની સ્ક્રીન સમજાવો. (B) ફ્લેશમાં ટૂલબાર શું છે ? કોઈપણ 5 ટ્રલ્સ સમજાવો. 3. (A) ડ્રીમ વિવર શું છે ? તેના ઉપયોગો સમજાવો અને લખો.  $\qquad \qquad \qquad$  20 (B) ડીમ વિવરની સ્ક્રીન દોરો અને તેના ભાગો સમજાવો. 4. (A) ડ્રીમ વિવરમાં CSS સમજાવો. 20 (B) ડ્રીમ વિવરમાં ટેબલ બનાવતી વખતે વિવિધ વિકલ્પો સમજાવો. વિભાગ $-$  II 5. : 10  $(1)$  કીક્રેમ ઉમેરવા માટે કઈ શોર્ટકટ કીનો ઉપયોગ થાય છે ? (a) F7 (b) F6

 $JJ-103$  P.T.O.

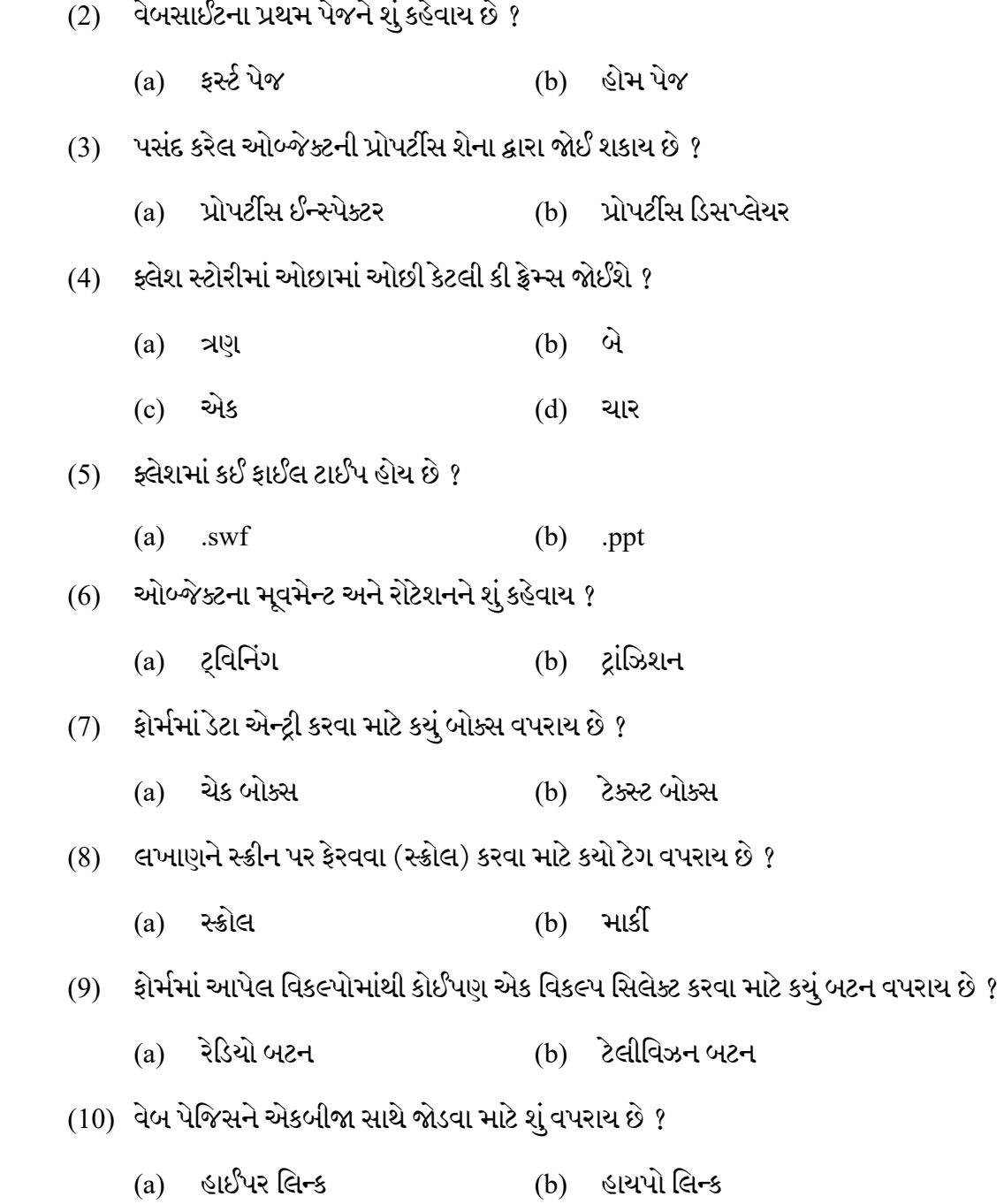

JJ-103 2

 $\frac{1}{2}$ 

Seat No. : \_\_\_\_\_\_\_\_\_\_\_\_\_\_\_

# JJ-103

## June-2022

# B.Com., Sem.-II

# CE-102 (D) : Computer Application (Webpage Designing using Flash and Dreamweaver)

### Time : 2 Hours] [Max. Marks : 50]

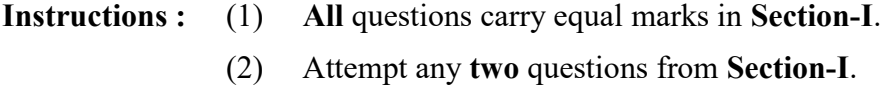

(3) Question No. 5 of Section-II is compulsory.

#### SECTION – I

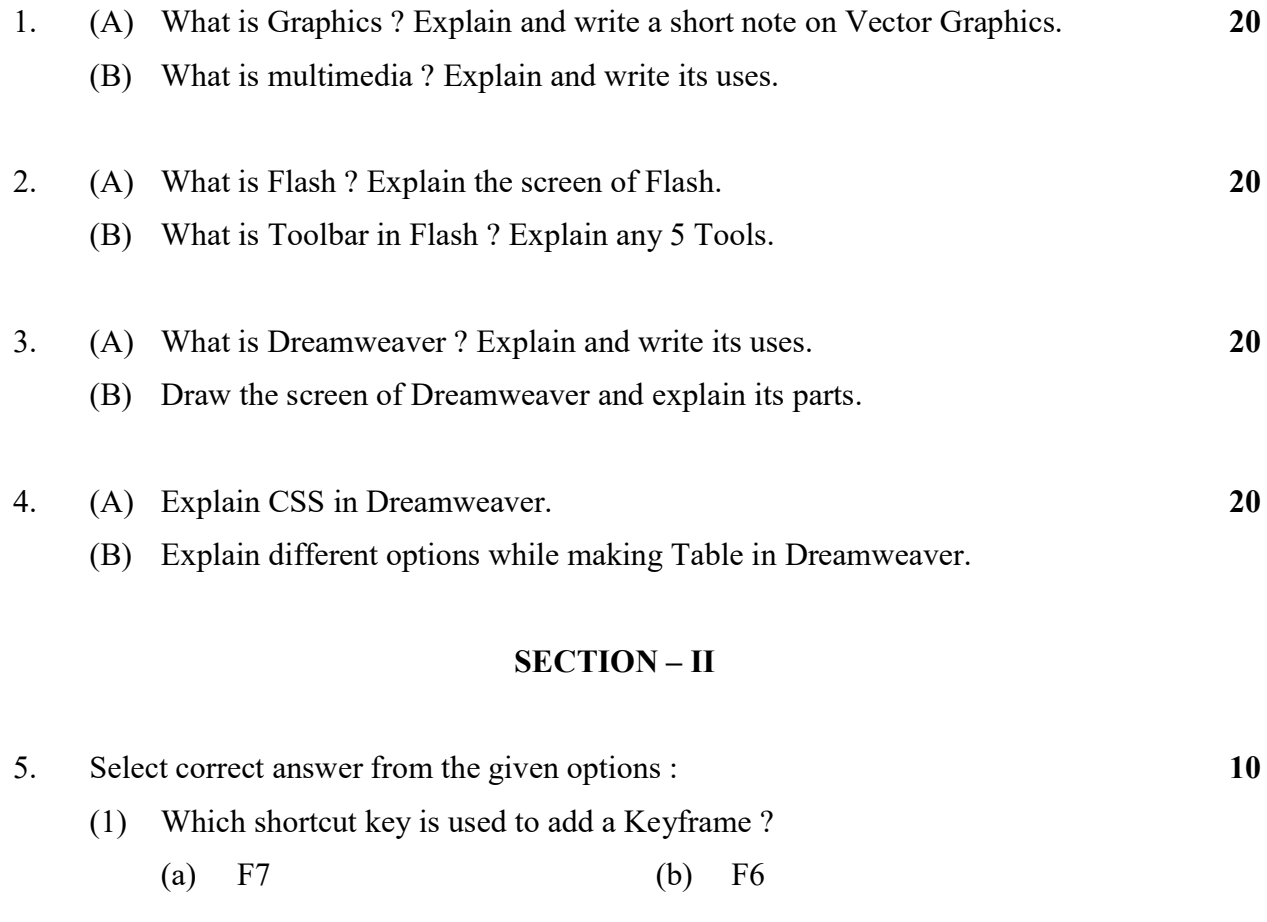

JJ-103 3 P.T.O.

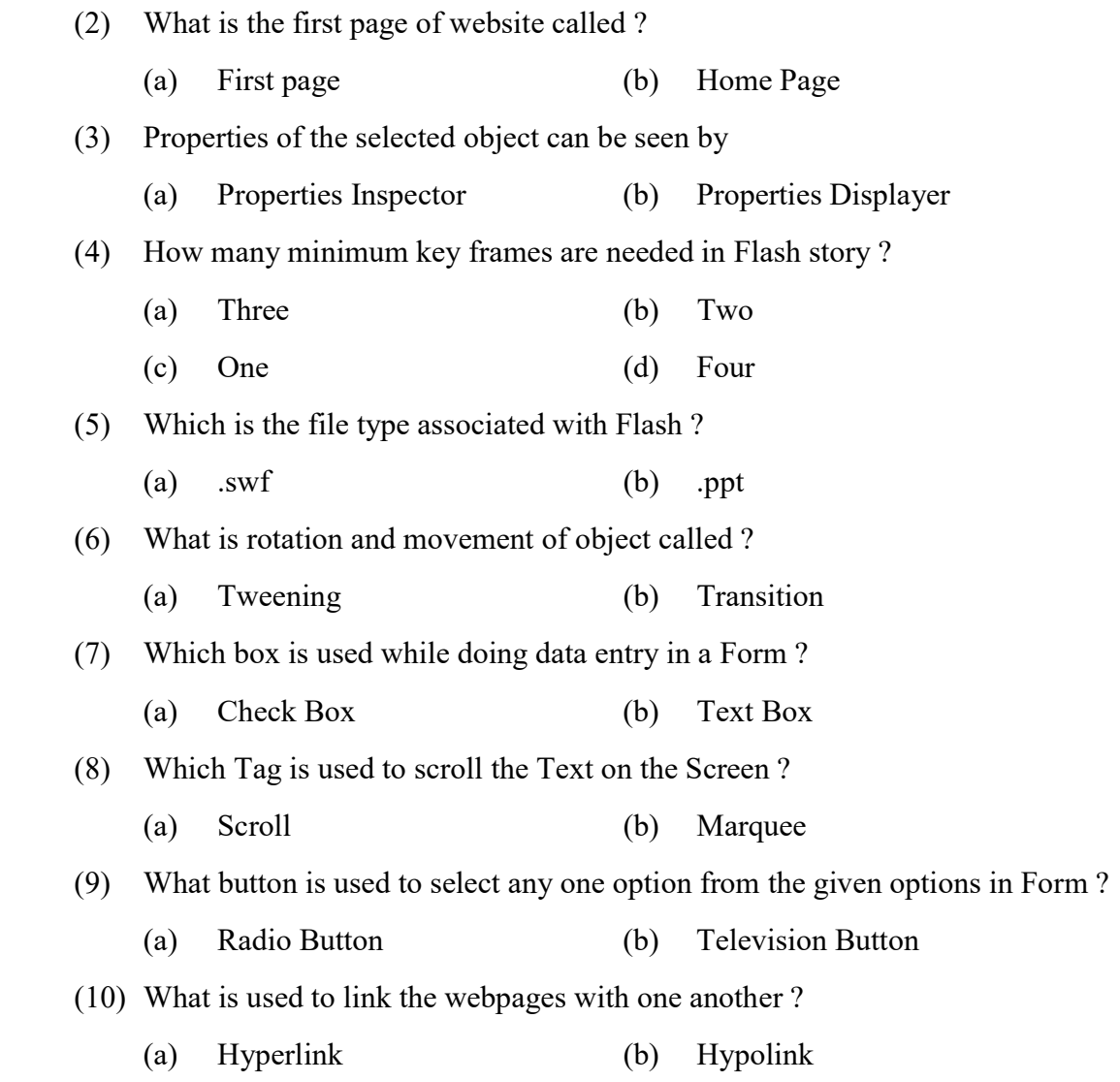